# *Aprendizaje y TICs*

Ulises Hernandez Pino [ulises@unicauca.edu.co](mailto:ulises@unicauca.edu.co)

#### **SEPA**

Seminario Permanente sobre Formación Avanzada Universidad del Cauca

Popayán, 16 y 29 de Marzo de 2005 Copyright © Ulises Hernandez FDL

#### Agenda

**¿Qué son las TICs?**

**¿Qué es el Software Educativo?**

**¿Qué es CSCL?**

**¿Qué son las Aulas Virtuales?**

**Las Clases de Informática en la Educación Primaria y Secundaria en Colombia**

## *1. ¿Qué son las TICs?*

Aprendizaje y TICs

#### ¿Que son las TICs?

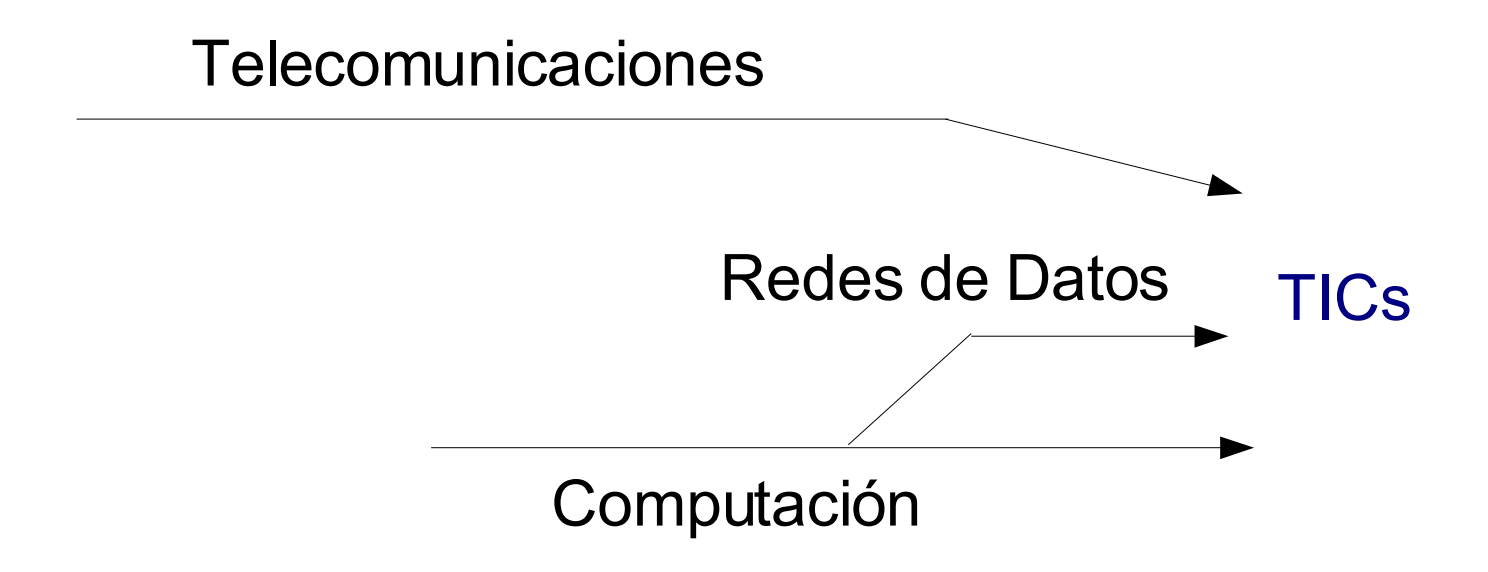

#### ¿Que son las TICs?

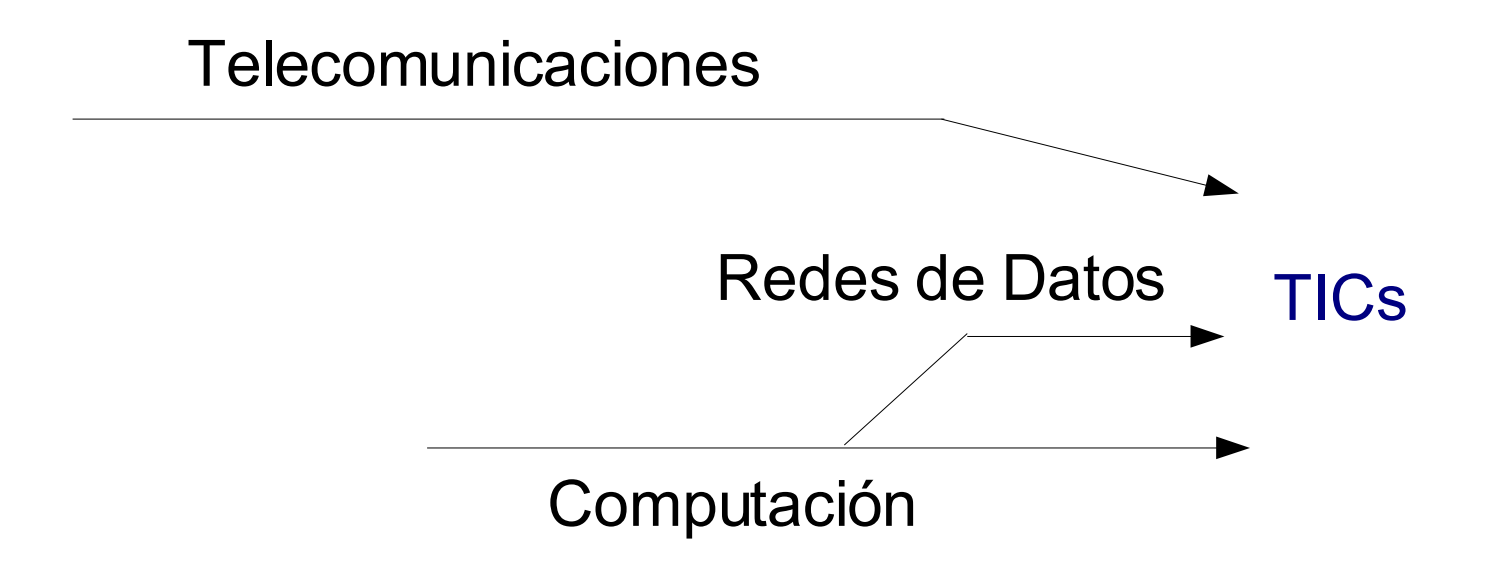

- Tecnologías de la Información (TI / IT)
- Tecnologías de la Comunicación
- Tecnologías de la Información y las Comunicaciones (TIC / ICT)
- Nuevas Tecnologías de la Información y las Comunicaciones (NTIC)

### *2. ¿Qué es el Software Educativo?*

GALVIS, Alvaro. Ingeniería de Software Educativo. Bogotá, Colombia: Uniandes, 2001. 359 p. ISBN 958-9057-25-X

#### El Proceso de Aprendizaje en la Educación

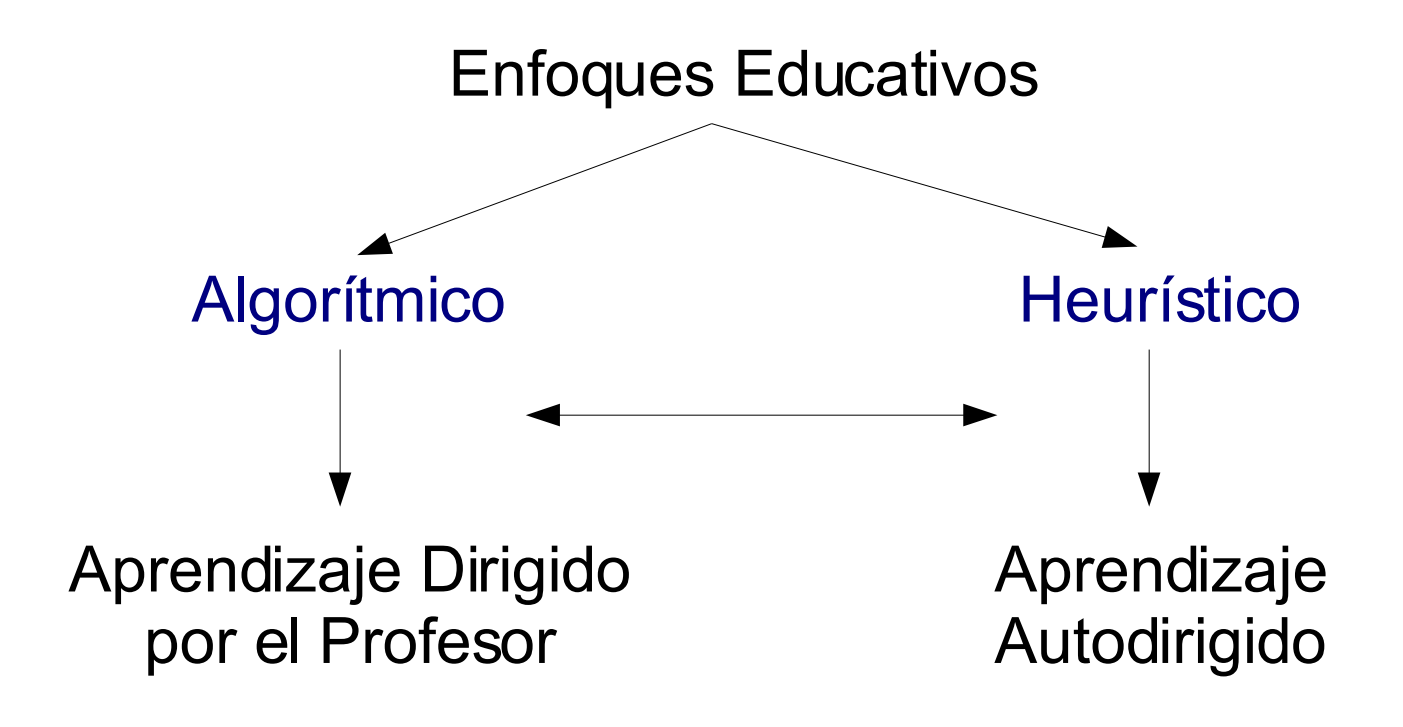

#### El Computador en la Educación

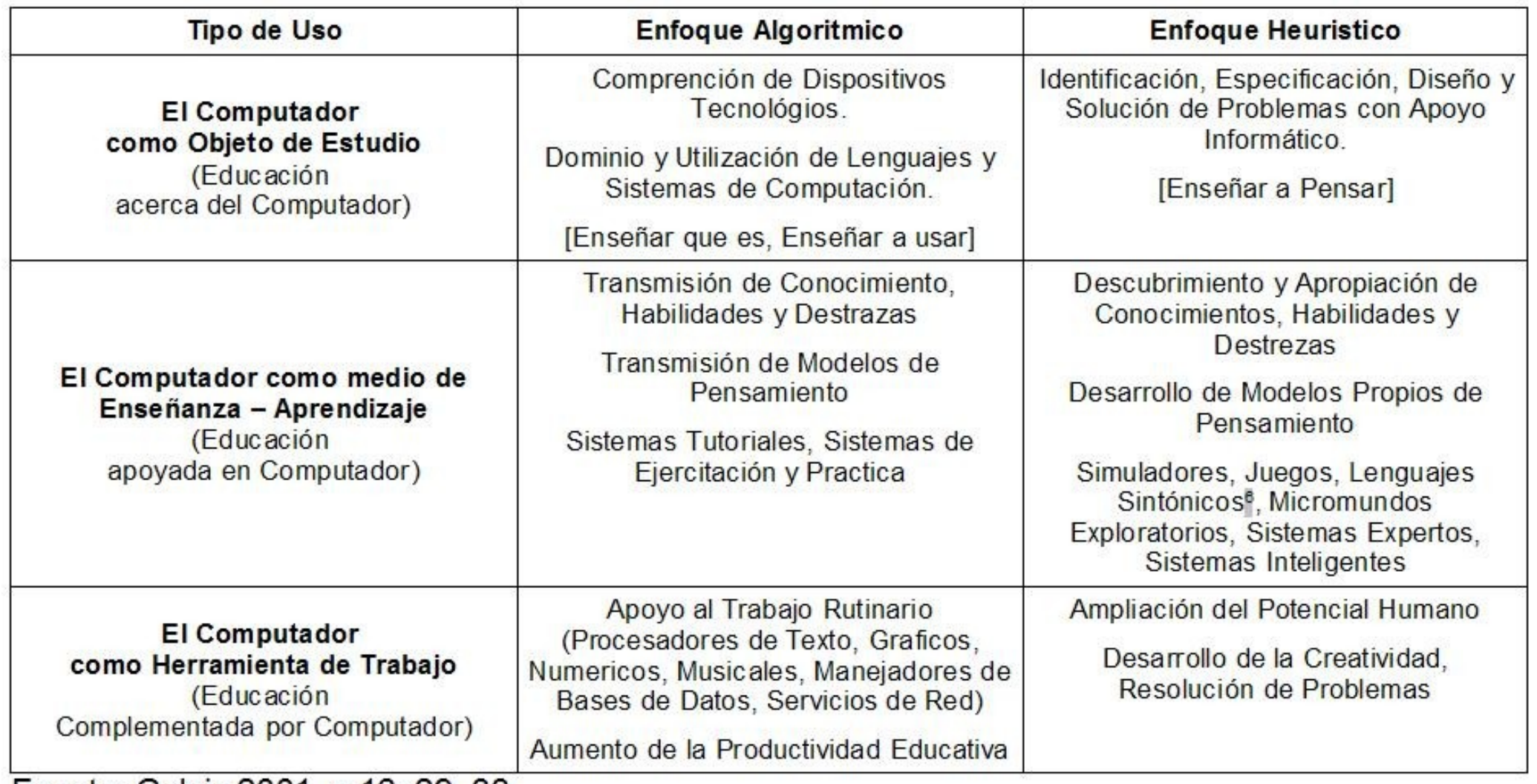

Fuente: Galvis 2001, p.16, 29, 33.

#### MECs - Materiales Educativos Computarizados

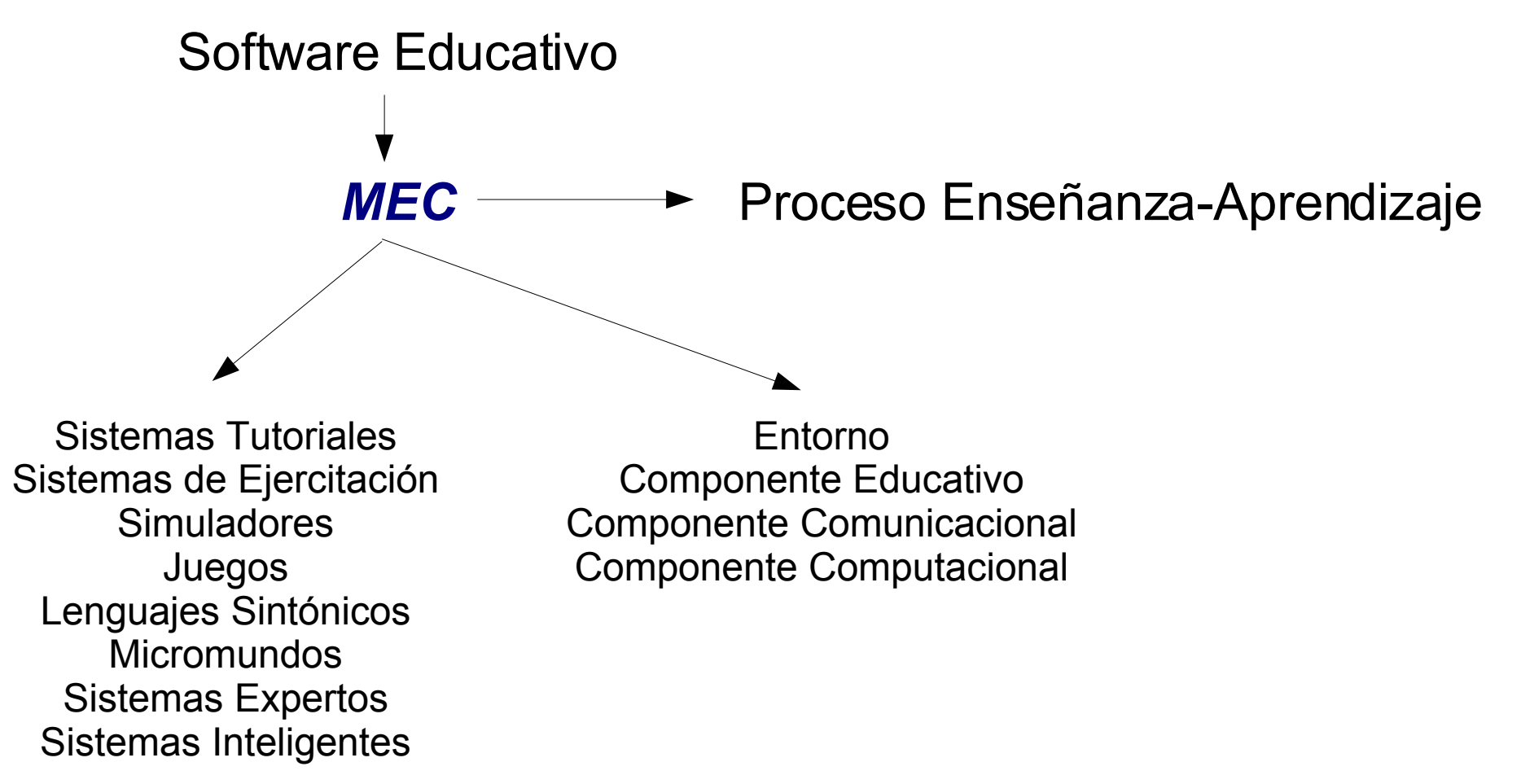

#### MEC Galvis 1990

#### Preguntas Problematizadoras de los MEC

- ¿Los MEC son la solución a la Educación Virtual?
- ¿Que persigue el Ministerio de Educación con la creación de un Banco de Objetos Virtuales de Aprendizaje?
- ¿Son los MEC pertinentes aun cuando no son flexibles o adaptables fácilmente?
- ¿Para quien están haciendo los MEC que producen los Grupos de Investigación?
- ¿Que se debe esperar de un MEC diseñado, asesorado o desarrollado por personas que le apuestan a la introducción de este tipo de materiales en el Aula, pero que ellos mismos no son capaces de transformar su practica docente? ¿Sera que el MEC puede realizar esta transformación por ellos?

# *3. ¿Qué es el CSCL?*

COLLAZOS, Cesar; GUERRERO, Luis y VERGARA, Adriana. Guía para la implementación de un modelo de aprendizaje colaborativo en una sala de clases. En Revista Itinerantes: Cultura, Educación y Formación. Número 1, 2002. Popayán, Colombia. p. 111-119. ISSN 1657-7124

LEHTINEN, Erno et al. Computer Supported Collaborative Learning: a review, a report for European Commission. Turku and Helsinki University, 1998 [citado en Marzo de 2005]. Disponible en la Web: <http://etu.utu.fi/papers/clnet/clnetreport.html> o <http://www.comlab.hut.fi/opetus/205/etatehtava1.pdf>

CSCL - Aprendizaje Colaborativo Soportado por Computador

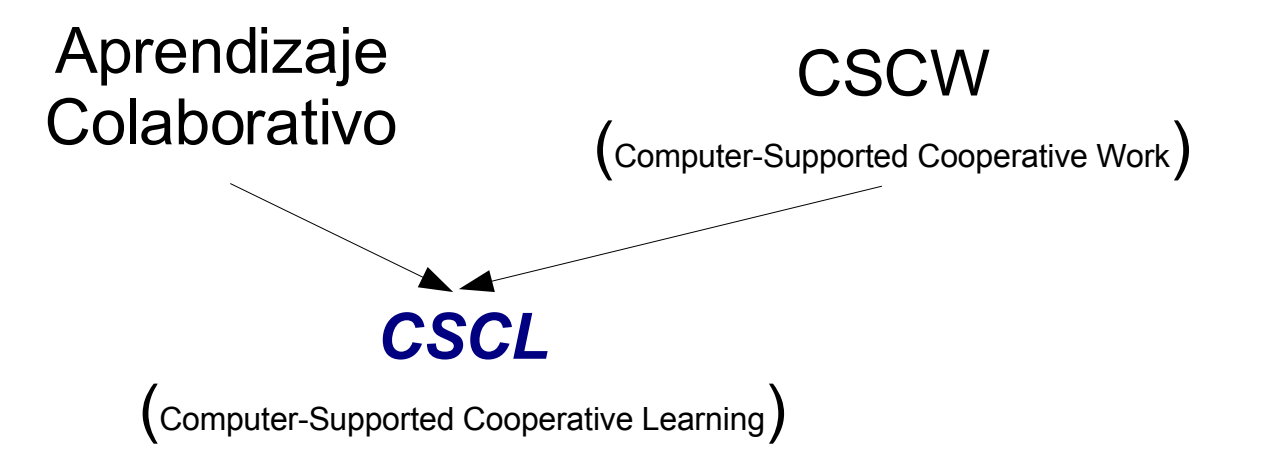

CSCL - Aprendizaje Colaborativo Soportado por Computador

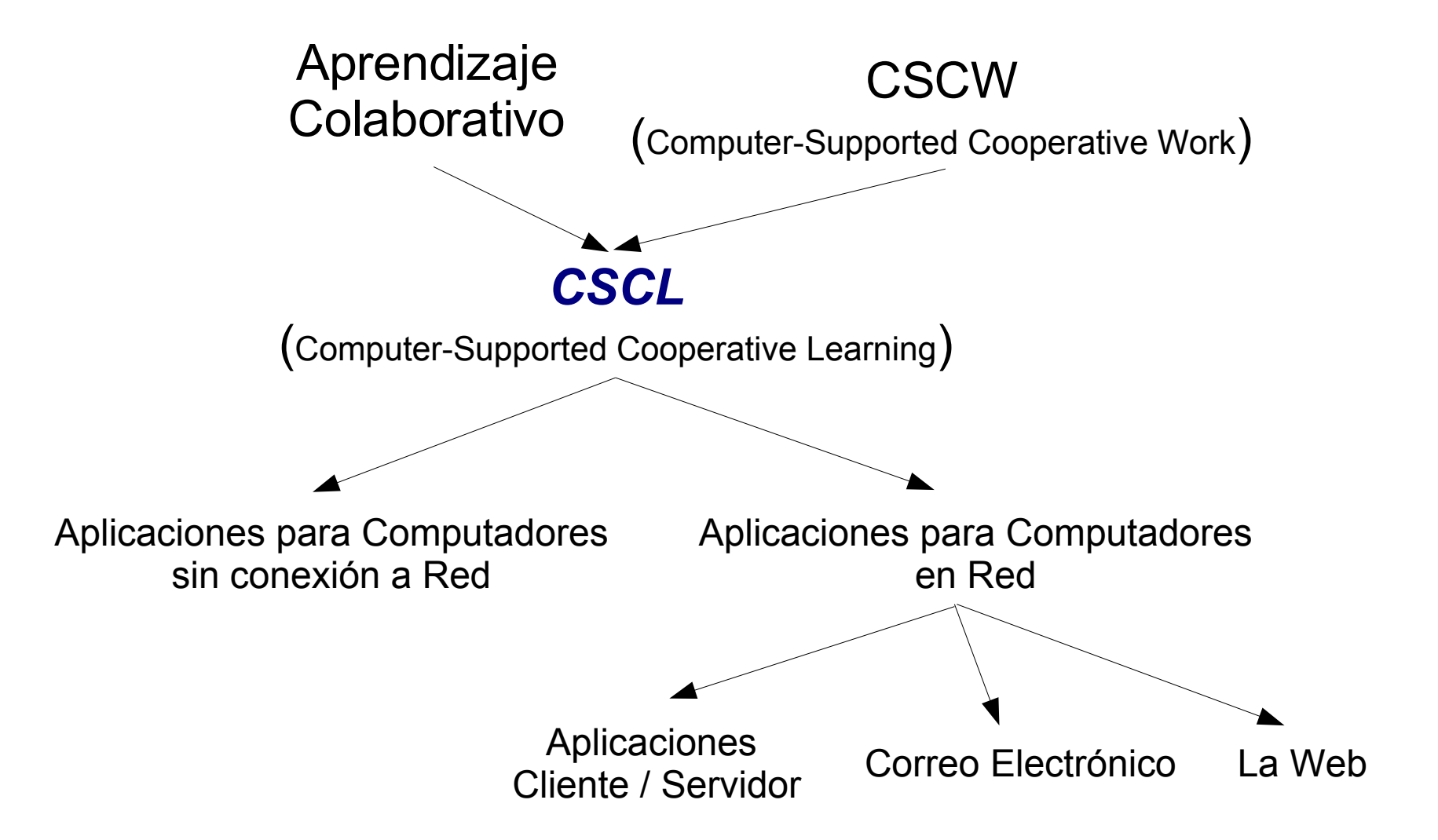

#### Aprendizaje Colaborativo

*"el Aprendizaje Colaborativo es el uso instruccional de pequeños grupos de tal forma que los estudiantes trabajen juntos para maximizar su propio aprendizaje y el de los demás... Este tipo de aprendizaje no se opone al trabajo individual ya que puede observarse como una estrategia de aprendizaje complementaria que fortalece el desarrollo global del alumno."*

Trabajo Individual vs Trabajo en Grupo vs Trabajo Colaborativo

#### Aprendizaje Colaborativo

- No es un Mecanismo de Aprendizaje simple:
	- Solos:

Actividades (leer, predecir, etc.)

Mecanismos de Aprendizaje (inducción, predicción, compilación, etc.)

#### – Pares:

Actividades (explicación, regulaciones mutuas, etc.)

- No hay garantía que éstos mecanismos ocurran en cualquier interacción colaborativa.
- No es un Método Pedagógico:
	- Instrucciones a las personas (Ej:"Usted tiene que trabajar en grupo")
	- Organización física (Ej. "Los equipos deben trabajar en la misma mesa")
	- La "situación colaborativa" es una clase de contrato social
	- Baja predictibilidad de tipos específicos de interacción

#### Aprendizaje Colaborativo

Condiciones:

- Niveles o Status Similares
- Alta Interactividad (influencia, no frecuencia)
- Acuerdo de Sincronización
- Negociación y No Ordenes (Comunicación más compleja)

#### Etapas del Proceso de Aprendizaje Colaborativo

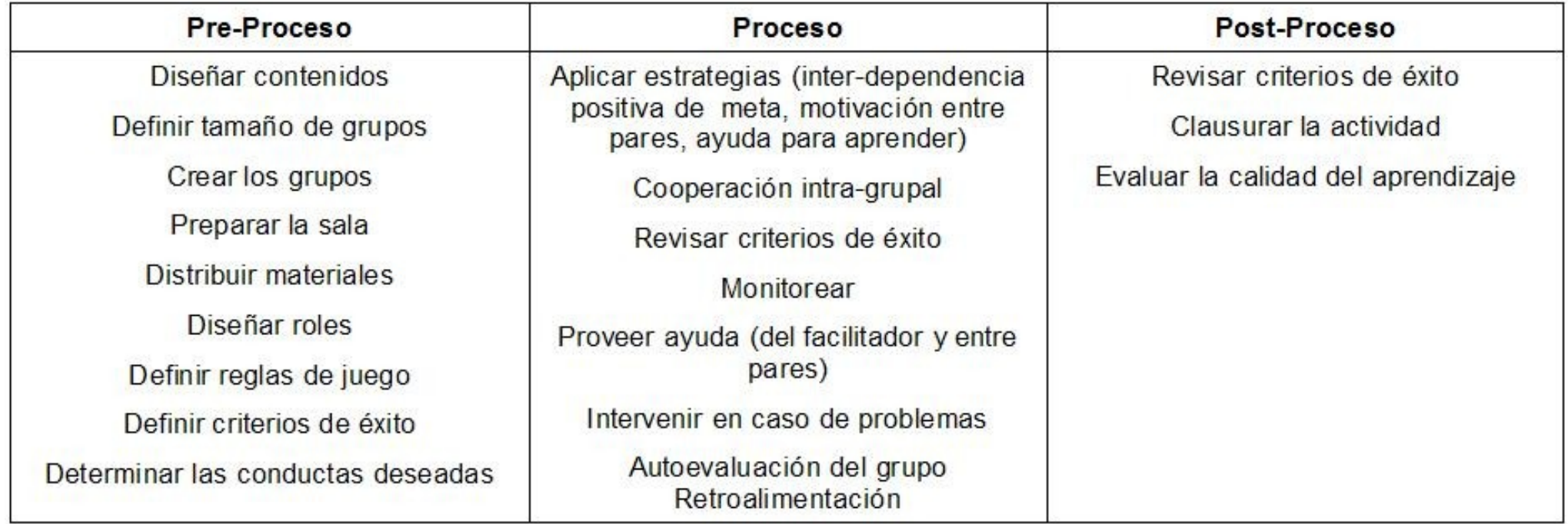

David Johnson and Roger Johnson

#### Técnicas de Aprendizaje Colaborativo

● *Jigsaw*

(Elliot Aronson - University of California, 70's)

• **STAD**- Student Teams-Achievement Divisions (Robert E. Slavin - Johns Hopkins University, 70's y 80's)

### ● *Learning Together*

(David Johnson and Roger Johnson - University of Minnesota, 70's)

### ● *Group Investigation*

(Shlomo Sharan and Yael Sharan - Tel Aviv University, 70's)

#### Preguntas Problematizadoras del CSCL

- El Discurso sobre los Procesos de Educación centrados en el Aprendizaje
- ¿Es obvio que introduciendo ambientes computacionales puede mejorar la interacción social entre estudiantes y entre estudiantes y profesores?
- ¿Es el Software Especializado un mediador indispensable para desarrollar actividades de Aprendizaje/Trabajo Colaborativo?
- ¿Podemos nosotros como docentes Trabajar/Aprender de forma Colaborativa?

### *4. ¿Qué son las Aulas Virtuales?*

#### Aulas Virtuales

- Sistemas Administradores de Aprendizaje (LMS – Learning Managment Systems)
- Entornos Virtuales de Aprendizaje
- Plataformas de Educación en Linea
- e-Learning (Electronic Learning)
- m-Learning (Mobile Learning)
- Entre otras...

#### Características de las Aulas Virtuales

- Espacio para que el profesor coloque la presentación y los objetivos del curso.
- Disco Web para que el profesor coloque documentos de referencia para el curso.
- Tablero Avisos para que el profesor coloque noticias relacionadas con el curso.
- Foro Electrónico para permitir discusiones sin depender de la coincidencia de horarios.
- Sala de Chala para tener discusiones más interactivas.
- Herramienta para que los estudiantes envíen documentos al profesor.
- Formulario para evaluaciones tato abiertas, como de completar y de de única y múltiple respuesta.
- Lista de inscritos en el Curso.

#### BlackBoard y ClarOnline

#### Proceso Educativo en las Aulas Virtuales

- Tutor determinación los Temas a trabajar por Semana (La Semana como unidad de tiempo  $\approx$  5 a 10 horas)
- Tutor sube los Documentos de la Semana y plantea las actividades (Elaboración de Ensayos, Mapas Conceptuales, Diagramas, Trabajos, Participación en el Foro, Chat, Llenar Formularios de Evaluación)
- Alumnos desarrollan las actividades dentro del plazo estipulado.
- Vencido el plazo, el Tutor revisa los trabajos y la participación y califica.

#### Condiciones Requeridas

- Requerimientos Telemáticos del lado de la Institución
- Requerimientos Telemáticos del lado del Usuario
- Conocimientos y habilidades del Tutor
- Conocimientos y habilidades de los Estudiantes

#### Preguntas Problematizadoras de las Aulas Virtuales

- ¿Es la Educación Virtual diferente al modelo de Educación a Distancia como para hablar de una nuevo modelo educativo?.
- ¿Es la Educación Virtual la solución a los problemas de Cobertura, Calidad y Pertinencia de la Educación teniendo en cuenta la infraestructura telemática de nuestras regiones y los niveles de alfabetización digital?
- ¿Es la Educación Virtual una forma de hacer más eficiente (económicamente) el Sistema Educativo teniendo en cuenta que el modelo educativo que plantea requiere por parte del Tutor un trabajo más personalizado?

### *5. Las Clases de Informática en la Educación Primaría y Secundaría en Colombia*

#### Situación Actual

- Manejo de Archivos y Directorios en el Sistema Operativo (MS Windows)
- Programas de Dibujo (MS Paint)
- Procesador de Texto (MS Word)
- Creación de Presentaciones Electrónicas (MS Powert Point)
- Hojas de Calculo (MS Excel)
- Manejo de Bases de Datos (MS Access)
- Introducción a la Programación (Visual BASIC)
- Programas especializados para soportar las clases del Ingles.
- Manejo de algunos Servicios de Internet: Navegar y Correo Electrónico

#### Preguntas Problematizadoras de las Clases de Informática

- Cursos centrados en el uso de los programas y no como apoyo en la resolución de problemas. No ha articulación con otras asignaturas.
- No se enseña funcionamiento de Redes (Prototipo de Internet en una sala con 5 o 10 Computadores)
- No se esta aprovechando el Software Libre (Promoción de la Piratería y Limitación de la capacidad creativa de los jóvenes)
- Infraestructura computacional inexistente o muy deficiente. No son suficientes los programas gubernamentales.
- Proyectos relacionados con Software Educativo no tiene en cuenta condiciones reales de infraestructura computacional en la región.

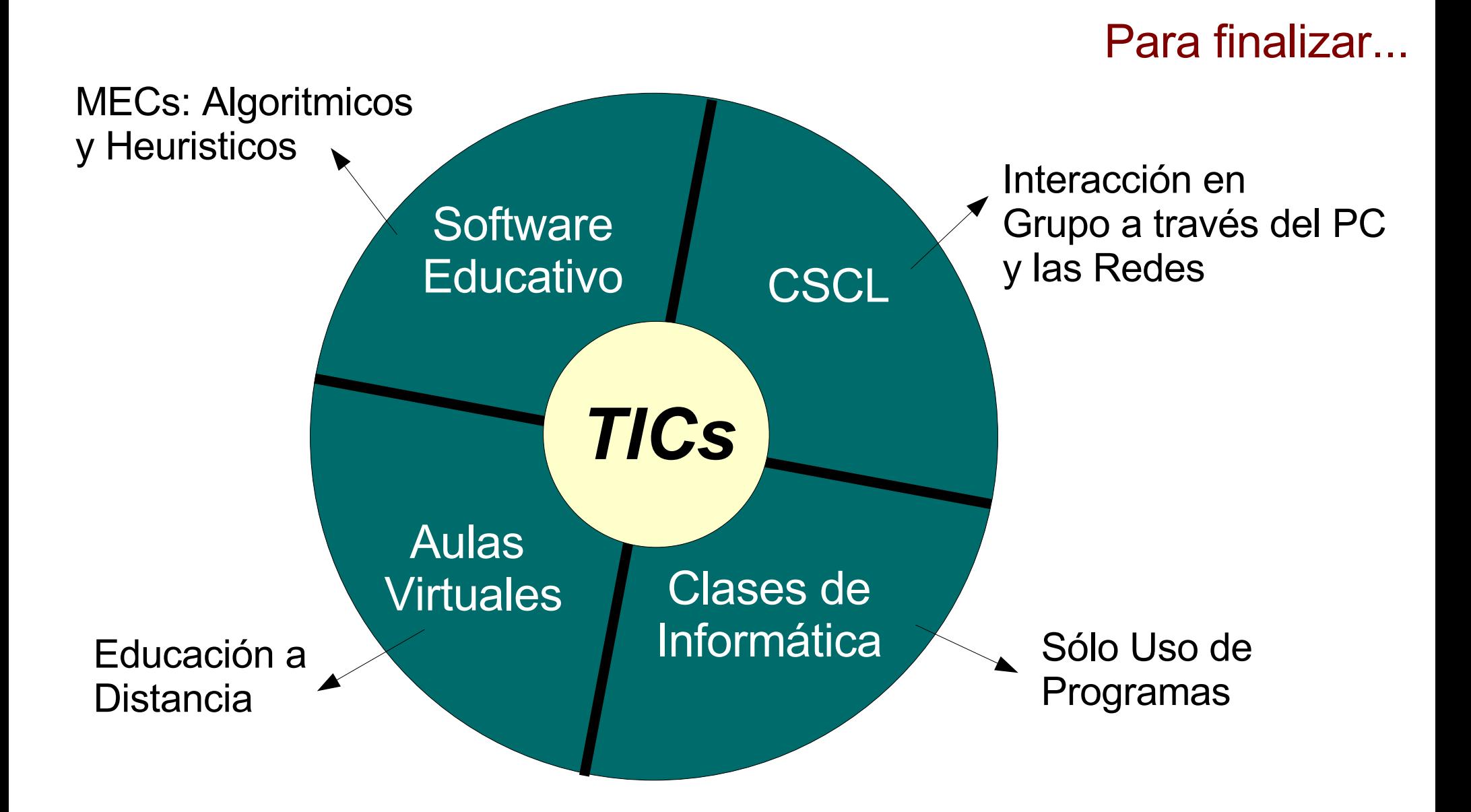